## SERVER MANAGEMENT CALENDAR

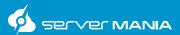

While many server administration tasks can be automated, it's important to have consistent monthly procedures and system documentation available for how every server in your infrastructure is setup and maintained. This calendar outlines our recommended monthly system administration tasks to ensure optimal server performance and uptime.

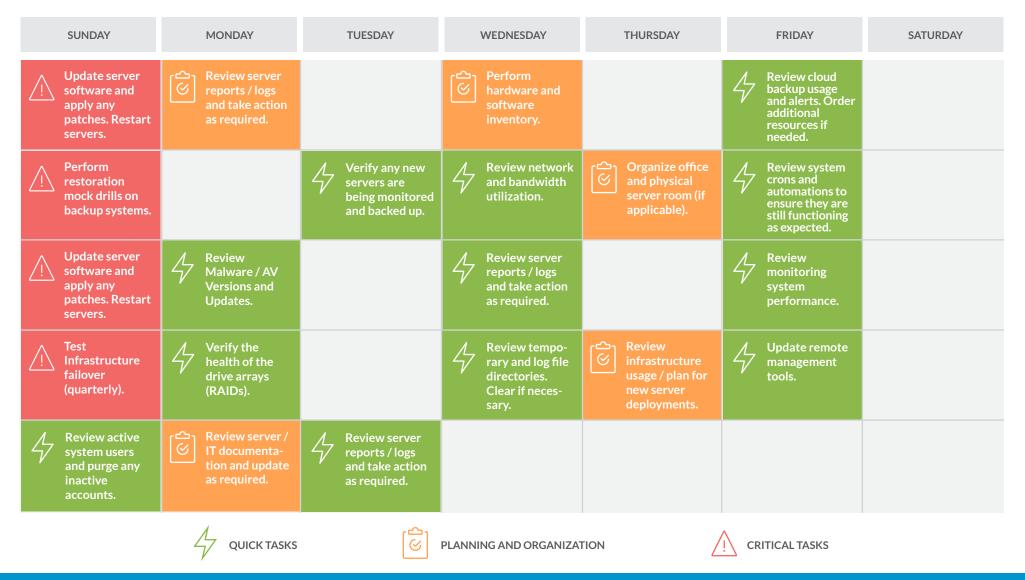

Want to improve your system performance or reduce time spent on system administration? Consider one of our comprehensive server monitoring and management packages. Whether you need proactive server monitoring 24x7, or a full server management team, we can help.

**LEARN MORE**